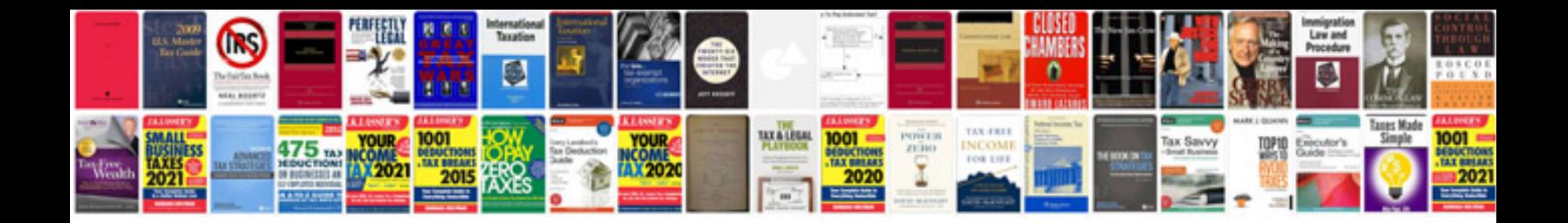

**Rti documentation templates**

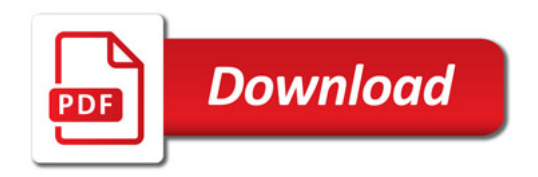

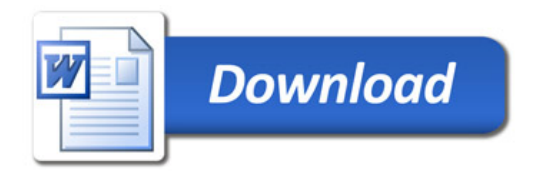